## **Why is there a make\_unique? Why not just overload the unique\_ptr constructor?**

**devblogs.microsoft.com[/oldnewthing/20221019-00](https://devblogs.microsoft.com/oldnewthing/20221019-00/?p=107300)** 

October 19, 2022

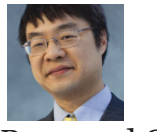

Raymond Chen

At first, there was no make\_unique . Only unique\_ptr . And for expository simplicity, let's focus just on the non-array version of unique\_ptr .

There's [the proposal for](http://www.open-std.org/jtc1/sc22/wg21/docs/papers/2013/n3588.txt) make unique, written by our pal [Stephan T. Lavavej.](https://twitter.com/StephanTLavavej) It cites a few motivating issues for the make unique function:

- 1. Parallel construction with make\_shared .
- 2. Avoiding the need to use the new operator explicitly, thereby permitting the simple rule: "Don't write new ." Prior to make\_unique , the rule was "Don't write new , except to construct a unique ptr."
- 3. Avoiding having to say the type name twice: std::unique\_ptr<T>(new T(args)) .
- 4. Avoid a memory leak due to unspecified order of evaluation if a std::unique\_ptr is constructed from a newly new 'd pointer as part of a larger expression which could throw. [More details here.](https://www.cppstories.com/2021/evaluation-order-cpp17/)

But couldn't we have solved this problem by adding a new constructor to unique\_ptr?

```
template<typename T>
struct unique_ptr
{
    ...
   template<typename... Args>
    unique ptr(Args&&... args) :
        unique_ptr(new T(std::forward<Args>(args)...)) {}
```
};

With this new overload, you can write

```
// was p = std::make unique<Thing>(arg1, arg2, arg3);auto p = std::unique_ptr<Thing>(arg1, arg2, arg3);
```
This seems convenient (avoids introducing a new name), but it still has problems. For example, consider this:

```
struct Node
{
   Node(Node* parent = nullptr);
};
auto create_child(Node* parent)
{
   // was return std::make_unique<Node>(parent);
   return std::unique_ptr<Node>(parent);
}
```
This version looks like it's create a new child node with the specified parent, but since the constructor parameter is a pointer to the same type, what this really does is create a unique  $ptr$  that manages the parent pointer. Everything will compile, and it may even run for a while, inadvertently updating the wrong node, and eventually leading to a double-free bug.

And then there's the converse problem:

```
struct NodeSource
{
   operator Node*();
};
auto wrap_proxy(NodeSource const& source)
{
   // was return std::make_unique<Node>(source);
   return std::unique_ptr<Node>(source);
}
```
This time, we want to create a unique\_ptr that manages the object produced by the Node-Source 's conversion operator. A common case where you encounter this is if the Node-Source is some sort of proxy object. But since the parameter is not literally a Node\* , this gets picked up by the new overload and is interpreted as

return std::unique\_ptr<Node>(new Node(source));

For backward compatibility, both of these cases must resolve to the constructor that takes a raw pointer to a Node . That can probably be accomplished via a special overload that takes exactly one universal reference, and a little SFINAE, but it's starting to get complicated.

*The default constructor has entered the chat*:

```
auto make_something()
{
   // was return std::make_unique<Node>();
   return std::unique_ptr<Node>();
}
```
Does this create an empty unique\_ptr ? Or does it create a new default-constructed Node and then create a unique\_ptr that manages it?

For backward compatibility, this must create an empty unique\_ptr , so now you have a third special case where passing Node constructor parameters to unique\_ptr doesn't actually construct a Node .

*The move and copy constructors have entered the chat*:

```
struct ListNode
{
   ListNode(std::unique_ptr<ListNode> rest);
};
auto prepend_node(std::unique_ptr<ListNode> rest)
{
   // was return std::unique_ptr<ListNode>(
   // new ListNode(std::move(rest));
   return std::unique_ptr<ListNode>(std::move(rest));
}
```
Does this create a new ListNode object, using rest as the constructor parameter? Or does this move-construct an existing std::unique\_ptr ? Again, for backward compatibility, this must move-construct the std::unique ptr.

Okay, so if you do some SFINAE magic and carve out the special cases for backward compatibility, you've resolved the *technical* ambiguity. But you've done nothing to address the *semantic* ambiguity.

```
contoso::table<Node*> nodes;
...
auto p = std::unique_ptr<Node>(nodes.get(i));
```
Does this get a Node\* from the table and transfer ownership of it to a unique\_ptr ? Or does this get a Node\* from the table and create a new Node from it?

As we noted earlier, compatibility requires that we interpret this as an ownership transfer, and if you want to create a new node, you have to do so explicitly:

```
auto p = std::unique\_ptr<Node>(new Node (nodes.get(i));
```
What makes this even more confusing is that similar expressions represent the creation of a new Node without having to write out the new :

```
// new Node(Node*, bool)
auto p = std::unique_ptr<Node>(nodes.get(i), true);
// new Node(42)
auto p = std::unique\_ptr<Node>(42);// does not create a new Node (!)
auto p = std::unique_ptr<Node>(nodes.get(i));
```
In addition to the confusion over whether this is an ownership transfer or a creation, it is unforgiving of typos like

```
Node* n;
// This takes ownership of n
auto p = std::unique_ptr<Node>(n);
// This creates a new Node that is a copy of *n
auto p = std::unique_ptr<Node>(*n);
```
To avoid this pit of failure, we probably should use a tag type to indicate whether we are taking ownership or making a new object.

```
template<typename T>
struct unique_ptr
{
    ...
    template<typename... Args>
    unique_ptr(in_place_t, Args&&... args) :
        unique_ptr(new T(std::forward<Args>(args)...)) {}
};
Node* n;
// Take ownership of n
auto p = std::unique\_ptr<Node>(n);// Create a new Node with n as its parent
auto p = std::unique_ptr<Node>(std::in_place, n);
// Create an empty unique_ptr
auto p = std::unique_ptr<Node>();
// Create a new default Node and wrap it in a unique_ptr
auto p = std::unique_ptr<Node>(std::in_place);
// Move-construct a new unique_ptr from an existing one
std::unique_ptr<ListNode> rest = /* ... */;
auto q = std::unique_ptr<ListNode>(std::move(rest));
// Move-construct a new unique_ptr from an existing one
auto q = std::unique_ptr<ListNode>(std::in_place, std::move(rest));
```
At this point, the new overload seems much more hassle than it's worth. You may as well just factor the "make a new Node" feature into a separate function make\_unique . This is more explicit that it makes a new Node, and it's less typing anyway.

```
// Take ownership of n
std::unique_ptr<Node> p(n);
// Create a new Node with n as its parent
auto p = std::make_unique<Node>(n);
// Create an empty unique_ptr
auto p = std::unique_ptr<Node>();
// Create a new default Node and wrap it in a unique_ptr
auto p = std::make_unique<Node>();
// Move-construct a new unique_ptr from an existing one
std::unique_ptr<ListNode> rest = /* ... */;
auto q = std::unique_ptr<ListNode>(std::move(rest));
// Move-construct a new unique_ptr from an existing one
auto q = std::make_unique<ListNode>(std::move(rest));
```
If you want to make a new object, use the make\_unique function.

[Raymond Chen](https://devblogs.microsoft.com/oldnewthing/author/oldnewthing)

**Follow**

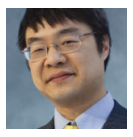